## **Demandes**

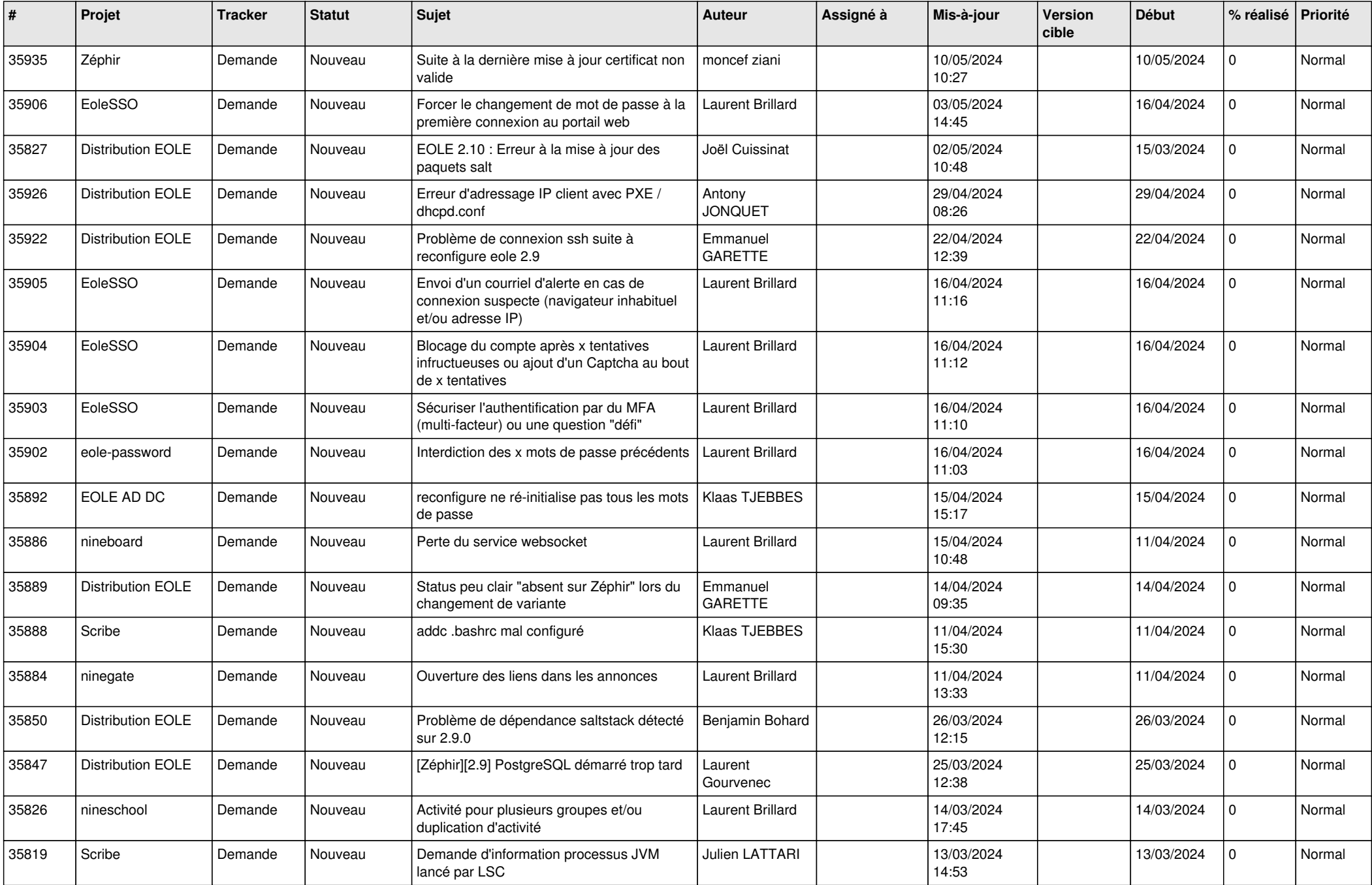

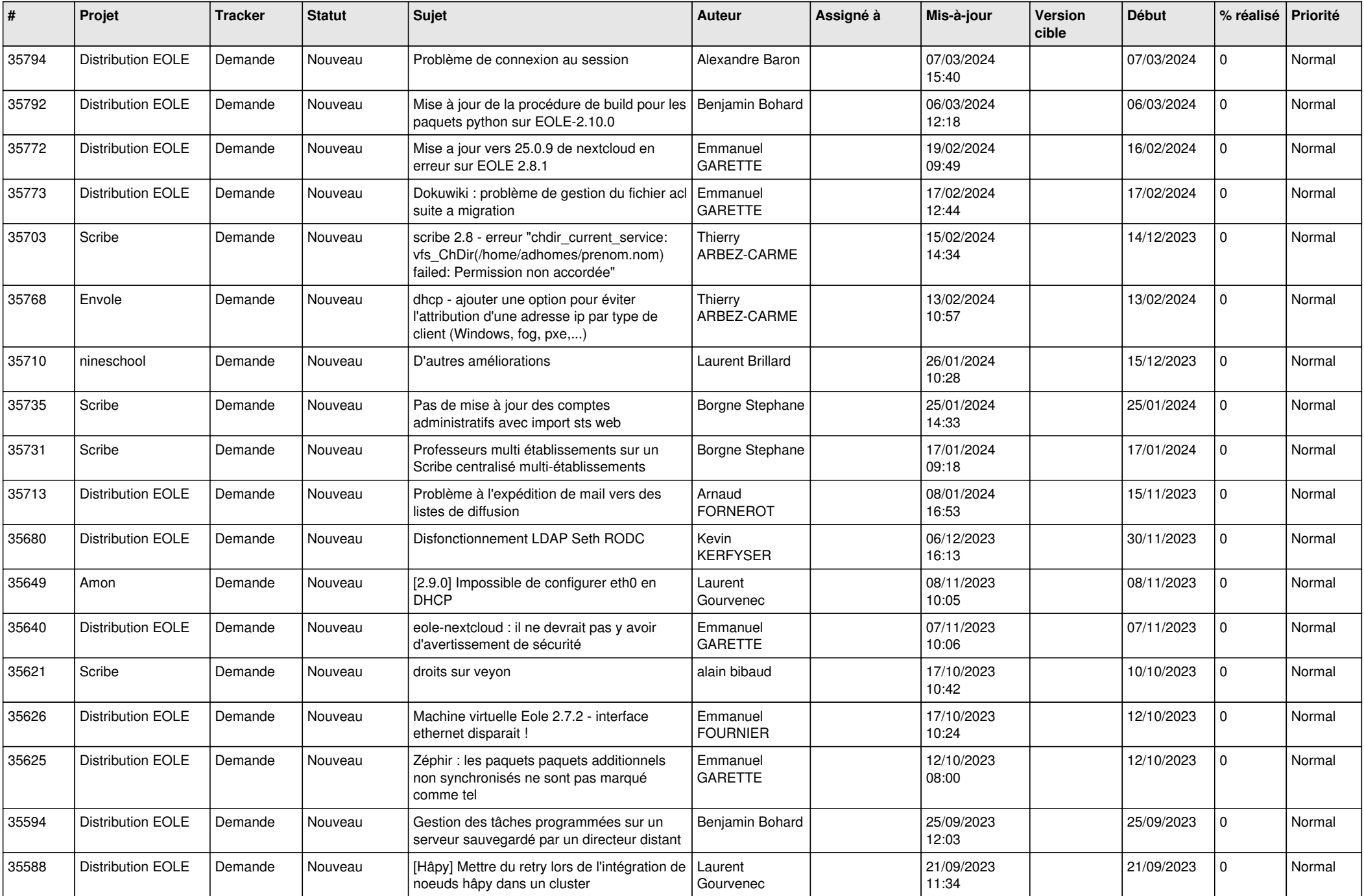

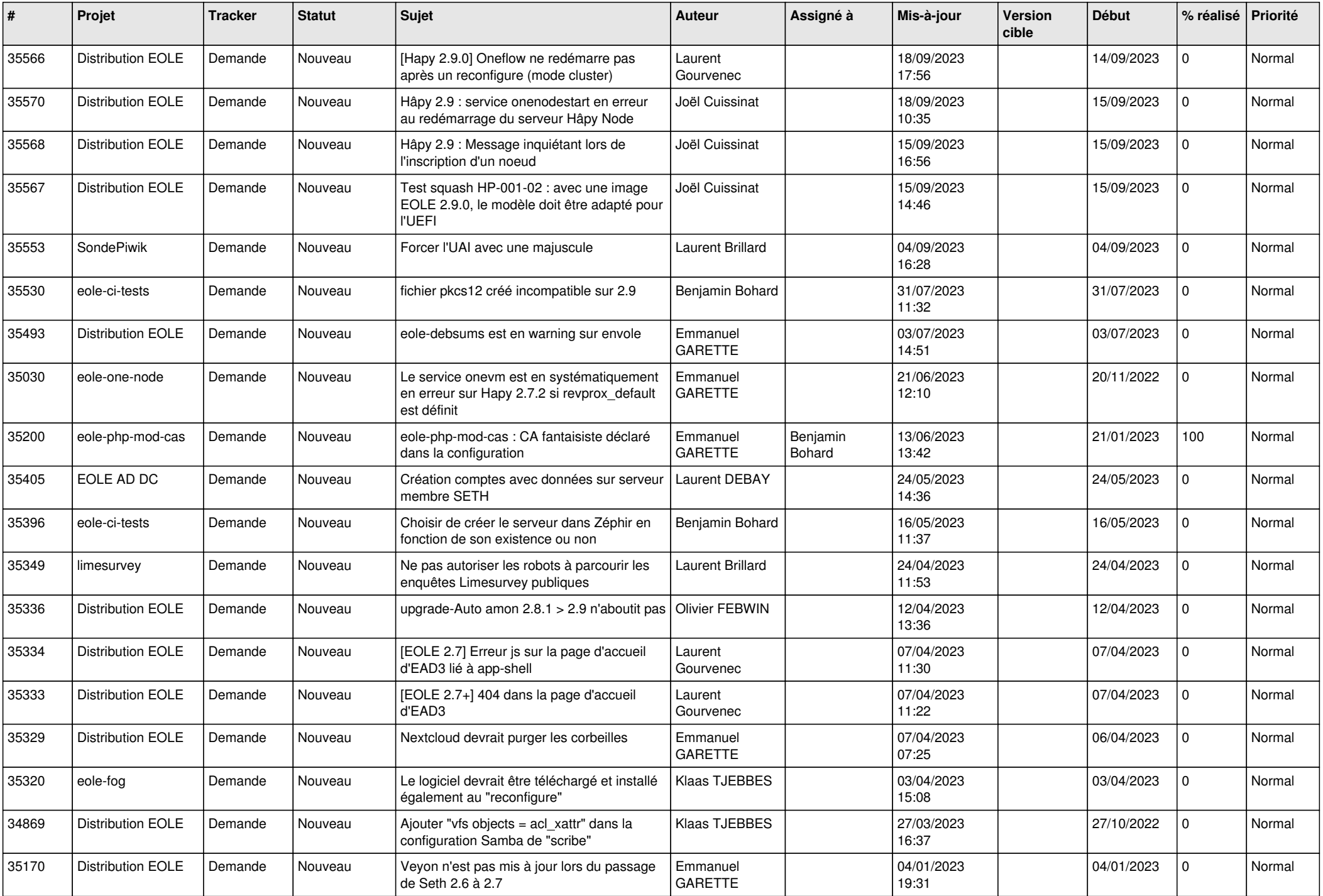

![](_page_3_Picture_613.jpeg)

![](_page_4_Picture_565.jpeg)

![](_page_5_Picture_635.jpeg)

![](_page_6_Picture_626.jpeg)

![](_page_7_Picture_632.jpeg)

![](_page_8_Picture_635.jpeg)

![](_page_9_Picture_627.jpeg)

![](_page_10_Picture_605.jpeg)

![](_page_11_Picture_548.jpeg)

![](_page_12_Picture_556.jpeg)

![](_page_13_Picture_550.jpeg)

![](_page_14_Picture_512.jpeg)

![](_page_15_Picture_530.jpeg)

![](_page_16_Picture_555.jpeg)

![](_page_17_Picture_574.jpeg)

![](_page_18_Picture_577.jpeg)

![](_page_19_Picture_575.jpeg)

![](_page_20_Picture_550.jpeg)

![](_page_21_Picture_549.jpeg)

![](_page_22_Picture_579.jpeg)

![](_page_23_Picture_649.jpeg)

![](_page_24_Picture_702.jpeg)

![](_page_25_Picture_632.jpeg)

![](_page_26_Picture_735.jpeg)

![](_page_27_Picture_597.jpeg)

**...**